Para ello, **pulsa**:  $\overline{\mathbf{C}}$ 

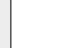

Acompaña tu observación de alguna **fotografía del entorno** de la planta que permita **estimar su abundancia** e **identificar ambientes** susceptibles a la **invasión**.

Puedes aportar **más detalles** en:

Si el ejemplar es **cultivado**, **pulsa**:

Es cautiva o cultivada

iT.

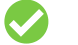

## Fotografía el entorno de la planta

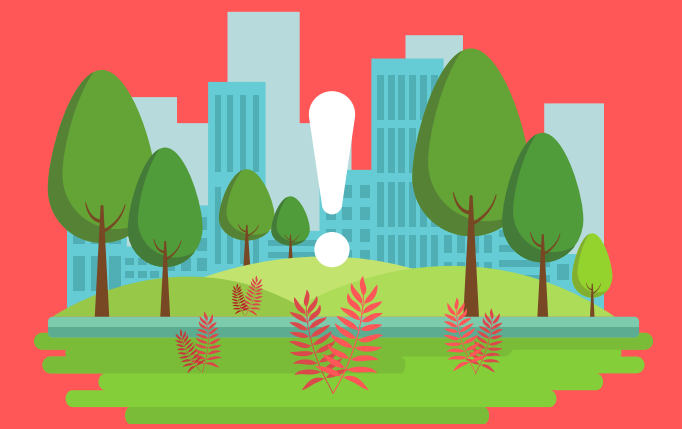

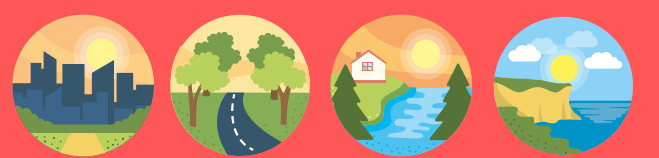

## **¡Ya puedes publicar tu observación para contribuir a InvaPlant!**

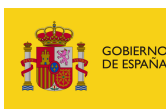

VICEPRESIDENCIA<br>TERCERA DEL GOBIERNO MINISTERIO<br>PARA LA TRANSICIÓN ECOLÓGICA<br>Y EL RETO DEMOGRÁFICO

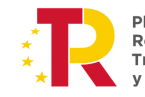

Plan de<br>Recuperación, Transformación Resiliencia

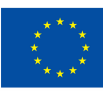

**Financiado por** la Unión Europea NextGenerationEU

aplicación **identificar** la especie (hojas, flores, frutos, etc.).

¿Qué has visto? **Pulsa:** Ver Sugerencias

Selecciona la **identificación sugerida** por iNaturalist o busca directamente el nombre de la **especie observada** si lo conoces.

Por último, no olvides **incluir la localización de tu observación**.

Establecer ubicación

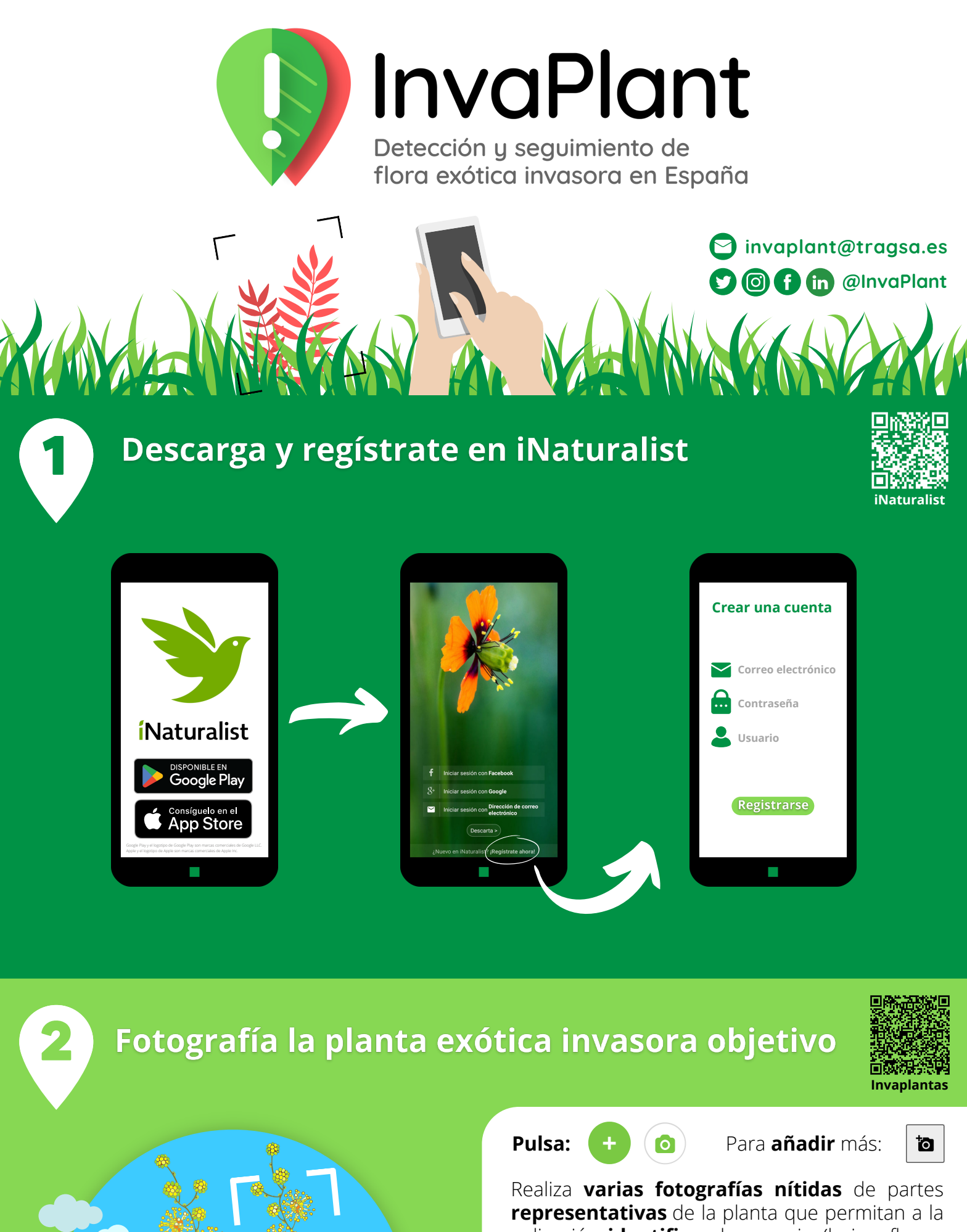

Si tienes activada la **ubicación de tu dispositivo**, se añadirá **automáticamente**.